#### **Machine Learning Cheat Sheet - Python**

#### **Regression**

X **=** df**[**"features columns"**]** y **=** df**[**"label column"**] import** statsmodels**.**formula**.**api **as** sm model **=** sm**.**ols**(**formula**=**"y ~ X1,X2"**,** data**=**df**)** fitted **=** model**.**fit**()** fitted**.**summary2**() from** sklearn**.**linear\_model **import** LinearRegression lr **=** LinearRegression**()** lr**.**fit**(**X**,** y**)** predictions **=** lr**.**predict**(**X**) Logistic Regression**

**from** statsmodels**.**formula**.**api **import** ols model **=** sm**.**ols**(**formula**=**"Bought ~ Age"**,** data**=**sales**)** fitted **=** model**.**fit**()** fitted**.**summary**()** Other Option **from** sklearn**.**linear\_model **import** LogisticRegression logistic **=** LogisticRegression**()** logistic**.**fit**(**X**,**y**)** predictions**=**logistic**.**predict**(**X\_test**) Decision Trees**

#### **from** sklearn **import** tree

clf **=** tree**.**DecisionTreeClassifier**(** criterion **=** "entropy"**,** #splitting criterion splitter **=** "best"**,** #split strategy max\_depth **=** 5**,** #maximum depth of the tree min\_samples\_split **=** 10**,** #min samples to split node min\_samples\_leaf **=** 5**,** #min samples at leaf node max\_leaf\_nodes **=** 5**,** #max num of leaf node in a tree min\_impurity\_decrease**:**0.10**)** #split impurity threshold clf**.**fit**(**x**,**y**)** predictions**=**clf**.**predict**(**X\_test**)**

#### **Plotting the Trees** install pydot: conda install -c anaconda pydot Also Install graphviz in the system **from** IPython**.**display **import** Image

**from** sklearn**.**externals**.**six **import** StringIO **import** pydot

dot\_data **=** StringIO**()**

tree**.**export\_graphviz**(**clf**,**out\_file **=** dot\_data**,**feature\_names **=** features**,**filled**=True,** rounded**=True,**impurity**=False)** graph **=** pydot**.**graph\_from\_dot\_data**(**dot\_data**.**getvalue**())** Image**(**graph**.**create\_png**())** 

## **[statinfer.com](http://www.statinfer.com/)**

**Training and R&D - Data Science and Deep Learning**

# statinfer

**GBM**

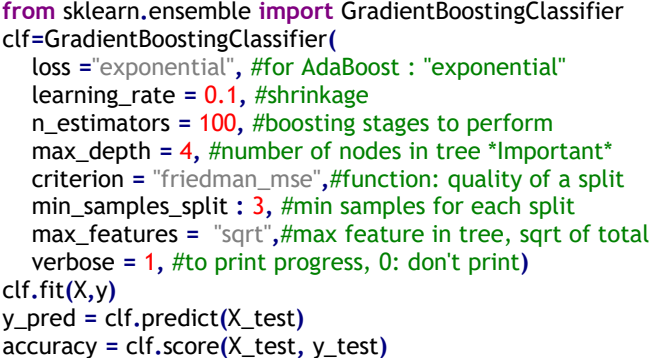

#### **Model Validation Metrics**

**from** sklearn**.**metrics **import** confusion\_matrix cm **=** confusion\_matrix**(**y**,** y\_pred**)** total1**=**sum**(**sum**(**cm**)) from** confusion matrix calculate accuracy accuracy**=(**cm **[**0**,**0**]+**cm **[**1**,**1**])/**total1 Sensitivity**=**cm**[**0**,**0**]/(**cm**[**0**,**0**]+**cm**[**0**,**1**])** specificity**=**cm**[**1**,**1**]/(**cm**[**1**,**0**]+**cm**[**1**,**1**]) ROC Curve and AUC**

#### **from** sklearn**.**metrics **import** roc\_curve**,** auc

**import** matplotlib**.**pyplot **as** plt false\_positive\_rate**,** true\_positive\_rate**,** thresholds **=** roc\_curve**(**y**,** y\_pred**)** plt**.**title**(**Receiver Operating Characteristic**)** plt**.**plot**(**false\_positive\_rate**,** true\_positive\_rate**)** plt**.**plot**([**0**,**1**],[**0**,**1**],**r**--)** plt**.**ylabel**(True** Positive Rate**(**Sensitivity**))** plt**.**xlabel**(False** Positive Rate**(**Specificity**))** plt**.**show**()**

#### **Area Under Curve - AUC**

roc\_auc **=** auc**(**false\_positive\_rate**,** true\_positive\_rate**)** roc\_auc

**from** sklearn**.**model\_selection **import** train\_test\_split X\_train**,** X\_test**,** y\_train**,** y\_test **=** train\_test\_split**(**X**,**y**,** test\_size **=** 0.2**)**

#### **K-fold Cross Validation**

**from** sklearn **import** cross\_validation kfold **=** cross\_validation**.**KFold**(**len**(**X**),** n\_folds**=**10**)** score **=** cross\_validation**.**cross\_val\_score**(**clf**,** X**,** y**,** cv**=**kfold**)** Mean Kfold accuracy score**.**mean**()**

#### **SVM**

**from** sklearn **import** svm clf **=** svm**.**SVC**(**kernel**=**"linear"**)** model **=**clf**.**fit**(**X**,**y**)** y\_pred **=** model**.**predict**(**X\_test**)** Accuracy **=** model**.**score**(**X\_test**,** y\_test**)**

#### **Neural Network**

pip install neurolab **import** neurolab **as** nl **import** numpy **as** np #Defining Network: in the example below 1st argument is a list of min-max values of predictor variables: 2 input with range [0,1] each 2nd argument is list of num of nodes in each layer 4 noded hidden layer and 1 noded outlayer #Transf: list of transfer function applied in each layer in order net **=** nl**.**net**.**newff**([[**0**,** 1**],[**0**,**1**]],[**4**,**1**],**transf**=[**nl**.**trans**.**LogSig**()] \*** 2**)** net**.**trainf **=** nl**.**train**.**train\_rprop #Training Network error **= []** error**.**append**(**net**.**train**(**X**,** y**,** epochs **=** 100**,** goal**=**0.001**))** #Simulate Network (predicting) predicted\_values **=** net**.**sim**(**X\_test)

### **Random Forest**

**from** sklearn**.**ensemble **import** RandomForestClassifier clf**=**RandomForestClassifier**(** n\_estimators **=**100**,** #number of trees in forest criterion **=**"entropy"**,** #tree splitting criterion max\_features **=** "sqrt"**,** #max feature in tree, sqrt of total max\_depth **=** 4**,** #number of nodes in the tree \*Important\* min\_samples\_split **:** 3**,** #min samples for each split Bootstrap **= True,** #if samples are bootstrapped class\_weight **=** "balanced"**)** #to handle class imbalance clf**.**fit**(**X**,**y**)** y\_pred **=** clf**.**predict**(**X\_test**)** accuracy **=** clf**.**score**(**X\_test**,** y\_test)